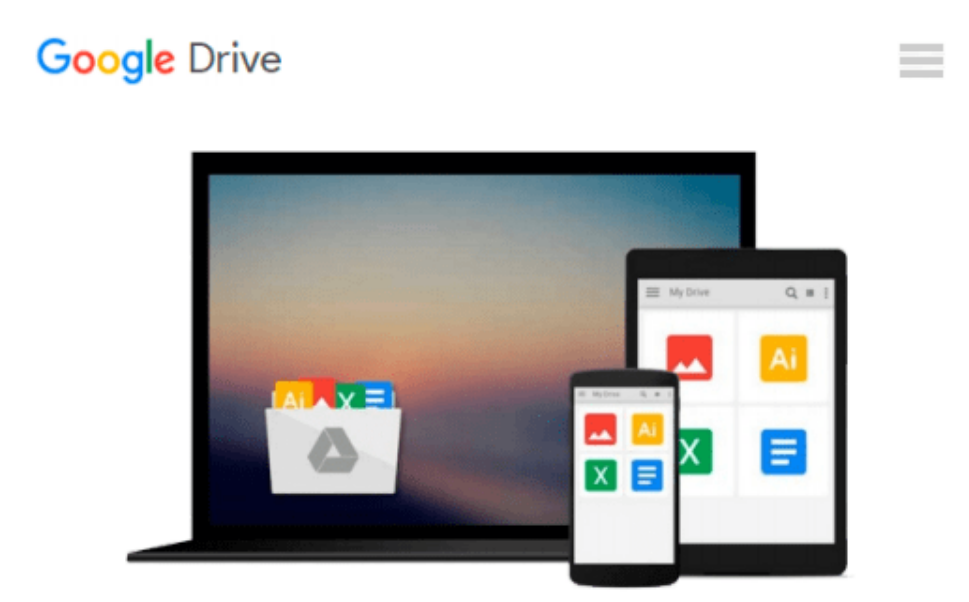

# **Teach Yourself VISUALLY Word 2010**

*Elaine Marmel*

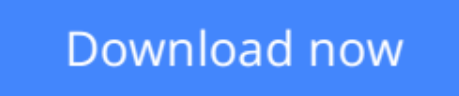

[Click here](http://zonebook.me/go/read.php?id=0470566809) if your download doesn"t start automatically

## **Teach Yourself VISUALLY Word 2010**

Elaine Marmel

#### **Teach Yourself VISUALLY Word 2010** Elaine Marmel

Learn to use Microsoft Word 2010 the easy, visual way

Word is the most popular application in the Microsoft Office suite, and Word 2010 has some exciting new features. If you learn best when you can see how something is done, you'll find the step-by-step instructions and full-color screen shots make it quick and easy to learn this new version of Word.

The visual format helps you understand Word's new features, including Web Apps and the revised user interface. Learn to set up and format documents, work with graphics, use Mail Merge, post documents to the Web, and more.

- Word 2010 includes support for typographic features that enable you to create more sophisticated documents
- This guide shows how to use the new features with step-by-step instructions and full-color views of what you see on the screen at each step
- Perfect for visual learners who like to see how something is done
- Covers dozens of common tasks you will use every day

*Teach Yourself VISUALLY Word 2010* gets you up to speed on the new version of Word quickly and easily.

**[Download](http://zonebook.me/go/read.php?id=0470566809)** [Teach Yourself VISUALLY Word 2010 ...pdf](http://zonebook.me/go/read.php?id=0470566809)

**[Read Online](http://zonebook.me/go/read.php?id=0470566809)** [Teach Yourself VISUALLY Word 2010 ...pdf](http://zonebook.me/go/read.php?id=0470566809)

#### **From reader reviews:**

#### **Sally Watts:**

Book is to be different for each and every grade. Book for children until finally adult are different content. As we know that book is very important normally. The book Teach Yourself VISUALLY Word 2010 was making you to know about other understanding and of course you can take more information. It is rather advantages for you. The reserve Teach Yourself VISUALLY Word 2010 is not only giving you far more new information but also to get your friend when you sense bored. You can spend your current spend time to read your book. Try to make relationship while using book Teach Yourself VISUALLY Word 2010. You never sense lose out for everything if you read some books.

#### **Jaime Howell:**

This Teach Yourself VISUALLY Word 2010 are reliable for you who want to be a successful person, why. The key reason why of this Teach Yourself VISUALLY Word 2010 can be among the great books you must have is definitely giving you more than just simple reading through food but feed you actually with information that possibly will shock your preceding knowledge. This book is definitely handy, you can bring it everywhere you go and whenever your conditions throughout the e-book and printed ones. Beside that this Teach Yourself VISUALLY Word 2010 giving you an enormous of experience for instance rich vocabulary, giving you tryout of critical thinking that we all know it useful in your day exercise. So , let's have it and enjoy reading.

#### **Leslie Mickle:**

Reading a reserve tends to be new life style on this era globalization. With reading you can get a lot of information that may give you benefit in your life. Using book everyone in this world can certainly share their idea. Ebooks can also inspire a lot of people. A lot of author can inspire their own reader with their story or maybe their experience. Not only the storyplot that share in the publications. But also they write about the information about something that you need example of this. How to get the good score toefl, or how to teach your kids, there are many kinds of book which exist now. The authors these days always try to improve their talent in writing, they also doing some investigation before they write on their book. One of them is this Teach Yourself VISUALLY Word 2010.

#### **Donald Spada:**

Are you kind of busy person, only have 10 or even 15 minute in your morning to upgrading your mind talent or thinking skill even analytical thinking? Then you are having problem with the book as compared to can satisfy your short period of time to read it because pretty much everything time you only find book that need more time to be learn. Teach Yourself VISUALLY Word 2010 can be your answer given it can be read by anyone who have those short spare time problems.

**Download and Read Online Teach Yourself VISUALLY Word 2010 Elaine Marmel #0EN6L1WDYT9**

### **Read Teach Yourself VISUALLY Word 2010 by Elaine Marmel for online ebook**

Teach Yourself VISUALLY Word 2010 by Elaine Marmel Free PDF d0wnl0ad, audio books, books to read, good books to read, cheap books, good books, online books, books online, book reviews epub, read books online, books to read online, online library, greatbooks to read, PDF best books to read, top books to read Teach Yourself VISUALLY Word 2010 by Elaine Marmel books to read online.

### **Online Teach Yourself VISUALLY Word 2010 by Elaine Marmel ebook PDF download**

**Teach Yourself VISUALLY Word 2010 by Elaine Marmel Doc**

**Teach Yourself VISUALLY Word 2010 by Elaine Marmel Mobipocket**

**Teach Yourself VISUALLY Word 2010 by Elaine Marmel EPub**